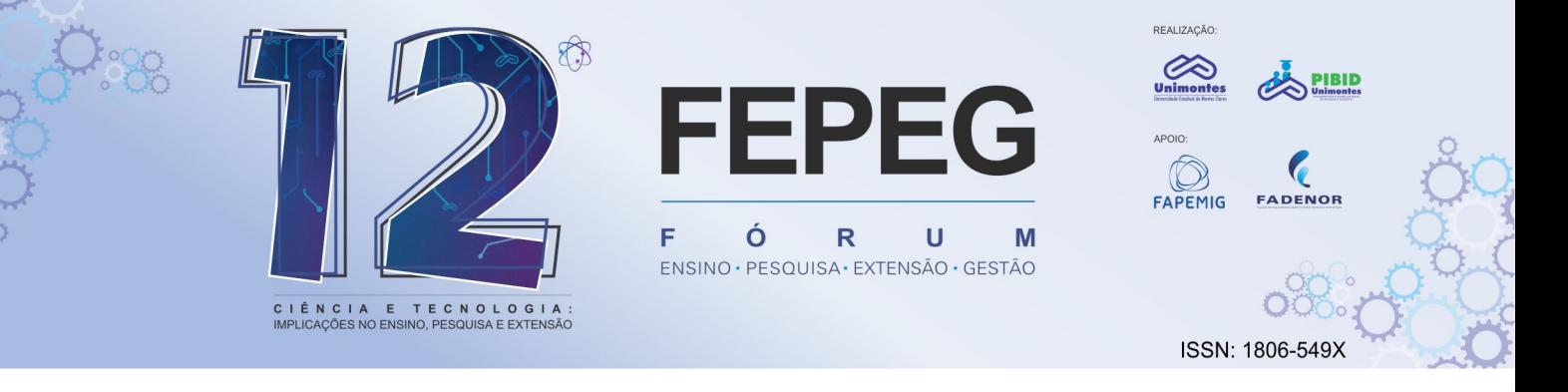

## SKETLIBRAS: ROMPENDO BARREIRAS E PROMOVENDO A INCLUSÃO POR MEIO DE PROJETOS 3D UTILIZANDO O SKETCHUP

## **Autores:** BRUNO LIMA LACERDA, MATHEUS SILVEIRA BORGES

## **SKETLIBRAS: ROMPENDO BARREIRAS E PROMOVENDO A INCLUSÃO POR MEIO DE PROJETOS 3D UTILIZANDO O SKETCHUP**

**Objetivos:** Este trabalho teve como objetivo desenvolver um curso de modelagem 3D em LIBRAS para a comunidade surda que tenha interesse em conhecimentos da área de projetos arquitetônicos. **Metodologia**: Para tal, em uma primeira etapa, pensou-se na estrutura do projeto e como ele atenderia o seu público alvo. O projeto foi montado para contemplar as etapas de estudo do software de modelagem, preparação e planejamento do curso, montagem das aulas e das atividades e criação de página com dicas nas redes sociais. Devido sua facilidade de aprendizado e agilidade na modelagem de sólidos, foi estipulado o uso do SketchUp Free como software para o desenvolvimento do projeto. A partir de então, o SketchUp foi estudado, a fim de se construir os conhecimentos necessários para a montagem do curso. Após, foi desenvolvida a segunda etapa do projeto, que consistiu no planejamento das aulas e montagem do conteúdo programático. Em sequência, decidiu-se que o formato do curso será EAD, no qual serão fornecidas vídeoaulas referentes aos conteúdos programáticos escolhidos para ser abordados. As vídeoaulas foram elaboradas a partir da gravação da tela do computador usado pelo ministrante do curso objetivando a demonstração visual do funcionamento do software. As aulas foram montadas utilizando-se do oCam para gravação da tela e VSDC para edição de vídeos. Concomitantemente, acontece uma conversão dos ensinamentos para a língua brasileira de sinais (LIBRAS) por uma intérprete especializada. Em paralelo, foi lançada a página no Instragram (SketLIBRAS), que conta com dicas sobre sinais de LIBRAS para elementos da construção civil. Também, foi desenvolvida uma lista de exercícios e um material didático para a prática e aperfeiçoamento dos ensinamentos passados no curso. Após, foi criado o site no qual os alunos do curso terão acesso a todos os materiais de ensino desenvolvidos. **Resultados**  Até o presente estágio do projeto conseguiu-se atingir 101 pessoas no Instagram, contemplando-as com dicas de sinais relacionados à construção civil. Também foi desenvolvido o material de apoio, os exercícios e glossário contendo 35 vídeos. **Conclusão:** Até o presente momento o desenvolvimento curso está em andamento, com 13 aulas gravadas, nas quais todo conteúdo programático foi abordado. Espera-se que até o final do projeto, consigamos atingir o numero de 40 alunos certificados através de avalição de conhecimento.